## **CÔNG NGHỆ JAVA**

Nguyễn Hữu Thể

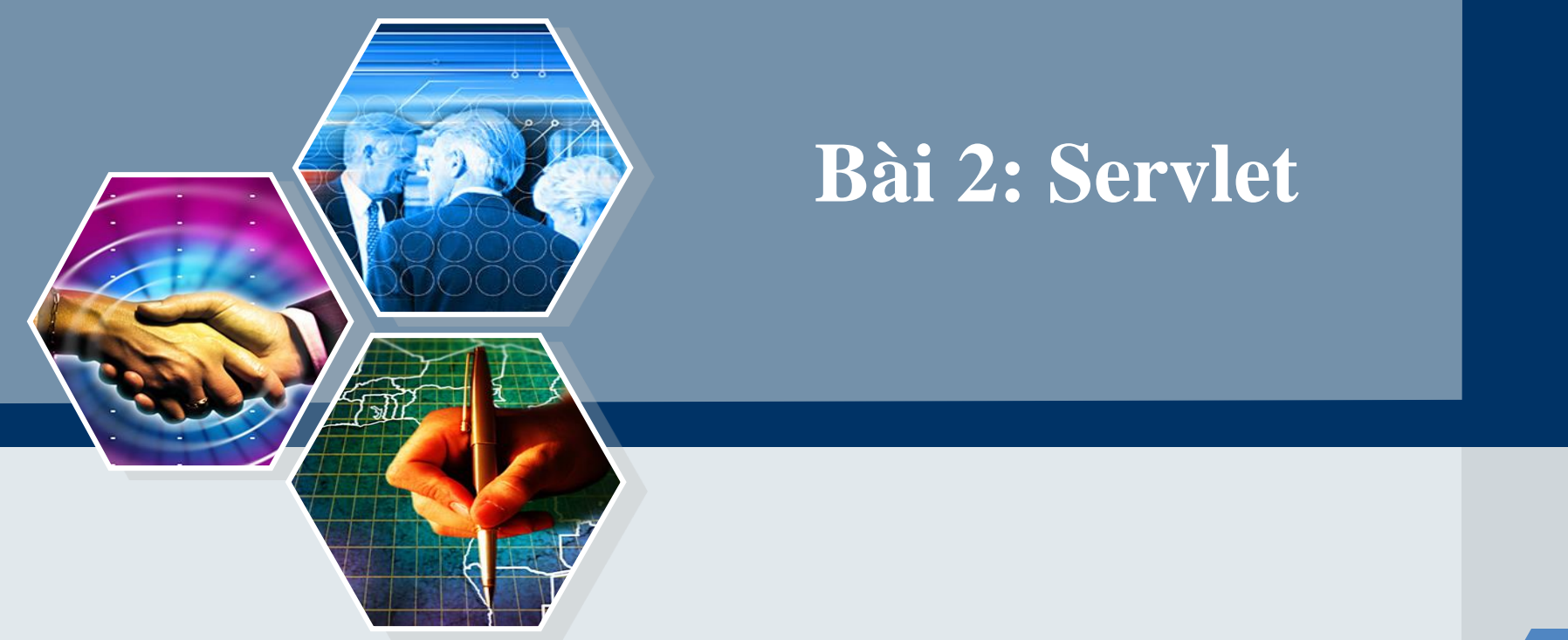

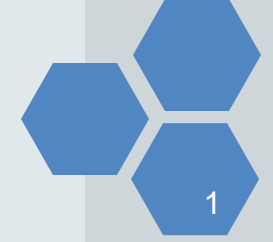

# **Nội dung**

- **Servlet and Architecture**
- **Interface Servlet and the Servlet Life Cycle**
- **HttpServlet Class**
- HttpServletRequest Interface
- **HttpServletResponse Interface**
- Project Servlet in Eclipse
- **HTTP** get Requests
- **HTTP** get Requests Containing Data
- **HTTP** post Requests
- **Redirecting Requests to Other Resources**
- **Welcome Files**

#### Servlet and Architecture

- − Servlets: chạy trên **Web server** hoặc **Application server**.
- − Tầng trung gian giữa HTTP **Client** với các **Database** hoặc các ứng dụng trên HTTP server.
- − **Ưu điểm Servlets:**
	- Hiệu năng tốt. Tính bảo mật cao (dựa trên Java). Độc lập trên nền tảng.
	- **EXT** Thư viện Java, giao tiếp với Applet, Database hoặc phần mềm khác.

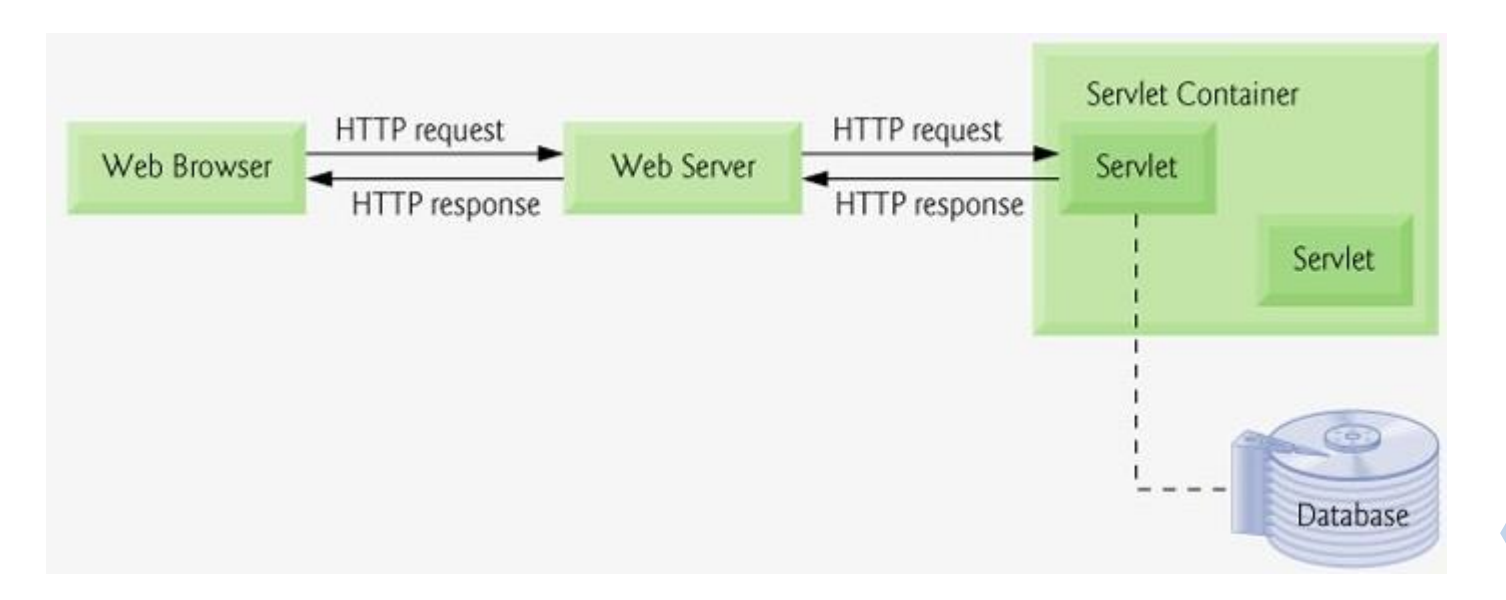

### **Servlet Package**

- − Java Servlets sử dụng các lớp Java => Run bởi **Web Server**.
- − Các gói thư viện hỗ trợ:
	- javax.servlet
	- javax.servlet.http
- − Servlet được biên dịch giống như các lớp khác trong Java.
- − Các interface và các lớp trong API Servlet
	- Servlet,
	- GenericServlet,
	- HttpServlet,
	- ServletRequest,
	- ServletResponse, ...

#### **Servlet Life Cycle**

- 1. Servlet được khởi tạo bằng cách gọi phương thức **init()**
- 2. Phương thức **service()** được gọi để xử lý yêu cầu của client.
- 3. Servlet được hủy bằng phương thức **destroy()**
- 4. Cuối cùng, servlet được thu thập bởi bộ sưu tập rác của JVM.

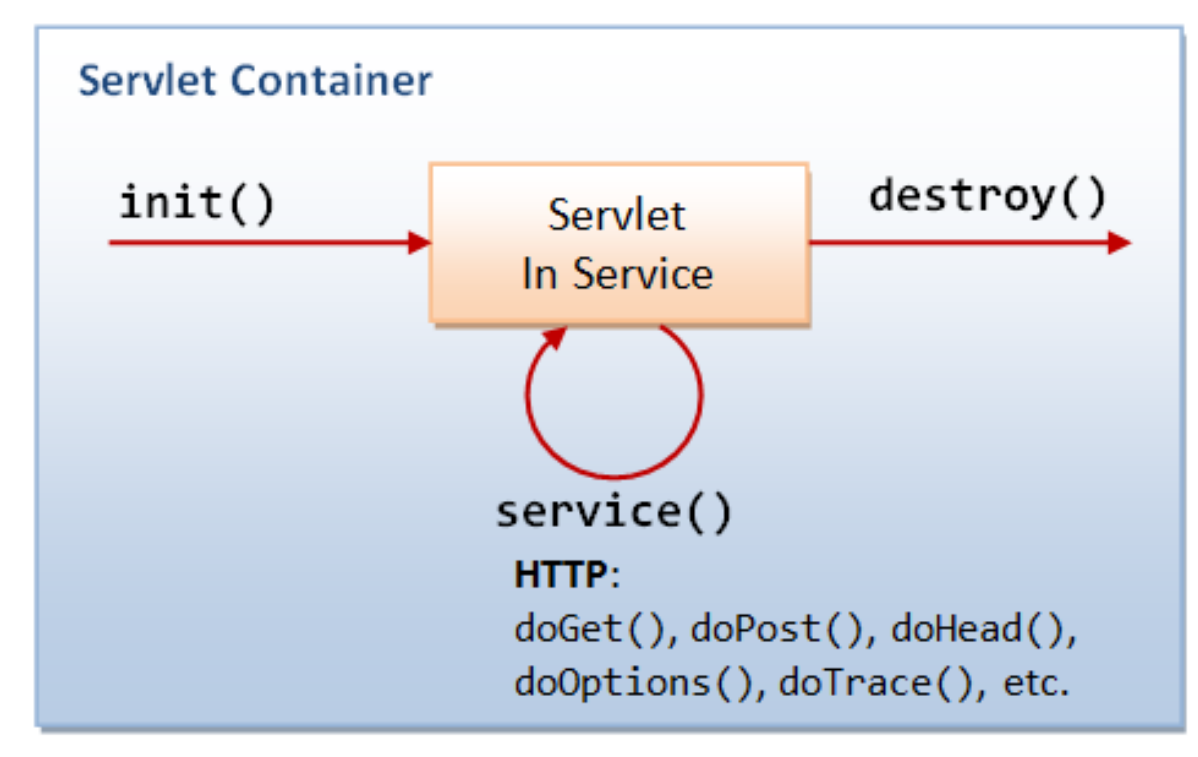

### Interface Servlet

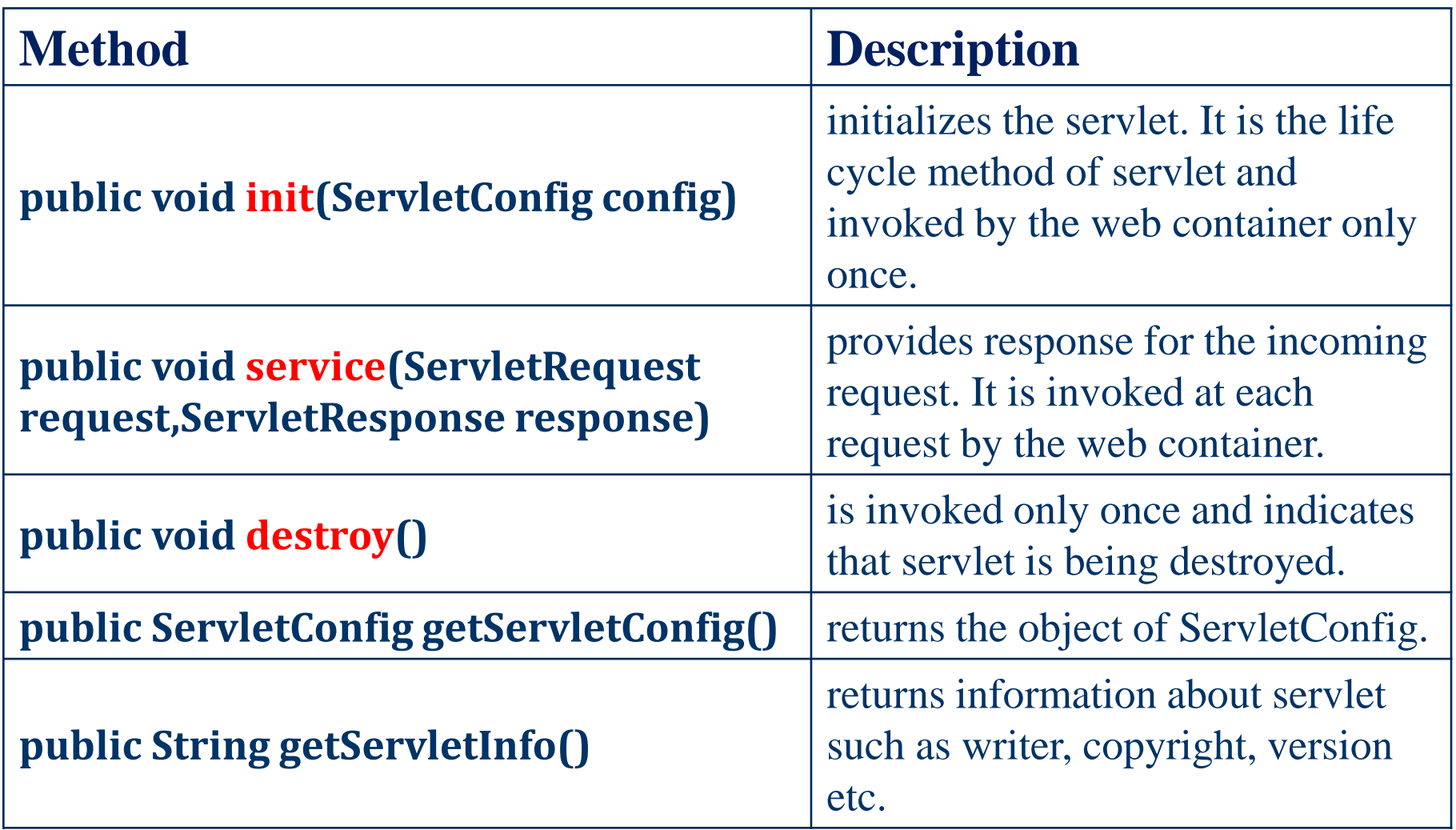

#### **public void init(ServletConfig config) throws ServletException**

- Phương thức **init()** được gọi chỉ một lần để khởi tạo servlet.
- Khi gọi servlet, một thể hiện duy nhất của mỗi servlet sẽ được tạo ra, với mỗi yêu cầu của người dùng tạo ra một luồng mới được trao cho doGet hoặc doPost.
- Parameters:
	- **config** a ServletConfig object containing the servlet's configuration and initialization parameters

## **Method Detail** – **service()**

#### **public void service(ServletRequest req, ServletResponse res) throws ServletException, java.io.IOException**

- Phương thức chính để thực hiện nhiệm vụ. Web server gọi phương thức service() để xử lý các yêu cầu đến từ client và trả về kết quả.
- Máy chủ tạo ra 1 Thread mới khi nhận được 1 yêu cầu cho 1 servlet, và gọi phương thức service().
- Phương thức service() kiểm tra kiểu yêu cầu HTTP (GET, POST, PUT, DELETE, v.v.) và gọi các phương thức doGet, doPost, doPut, doDelete,...
- Parameters:
	- req the ServletRequest object that contains the client's request
	- res the ServletResponse object that contains the servlet's response

## **Method Detail – getServletConfig()**

#### **public ServletConfig getServletConfig()**

- Returns a <u>ServletConfig</u> object, which contains initialization and startup parameters for this servlet.
- Returns:
	- the Servlet Config object that initializes this servlet

## **Method Detail** – **getServletInfo()**

#### **public java.lang.String getServletInfo()**

- Returns **information** about the servlet, such as **author**, version, and copyright.
- The string that this method returns should be **plain text** and not markup of any kind (such as HTML, XML, etc.).
- Returns:
	- a String containing servlet information

## **Method Detail** - destroy

**public void destroy**()

- Chỉ được gọi một lần ở giai đoạn cuối trong vòng đời Servlet.
- Giúp servlet đóng các kết nối tới Database, dừng thread, thực hiện các hoạt động cleanup.
- Sau khi destroy() được gọi, đối tượng servlet này được đánh dấu cho Garbage Collector.

#### java.lang.Object

extended byjavax.servlet.GenericServlet

extended byjavax.servlet.http.HttpServlet\_

- − Servlets kế thừa từ lớp HttpServlet.
- − Hai loại HTTP requests phổ biến nhất là **get** và **post**.
- − Lớp HttpServlet định nghĩa phương thức **doGet** và **doPost** để respond và requests từ client.
- − Được gọi bởi servlet container khi request đến server.

#### **public abstract class HttpServlet extends GenericServlet implements java.io.Serializable**

- − Cung cấp lớp trừu tượng để tạo một HTTP servlet phù hợp.
- − Lớp con của HTTPServlet phải ghi đè ít nhất một trong các phương thức sau:
	- doGet, nếu servlet hỗ trợ HTTP GET requests
	- doPost, cho HTTP POST requests
	- doPut, cho HTTP PUT requests
	- doDelete, cho HTTP DELETE requests
	- init và destroy, để quản lý tài nguyên được giữ
	- getServletInfo: servlet cung cấp thông tin về chính nó

Method Summary

protected void[doDelete\(](https://tomcat.apache.org/tomcat-5.5-doc/servletapi/javax/servlet/http/HttpServlet.htmldoDelete(javax.servlet.http.HttpServletRequest, javax.servlet.http.HttpServletResponse))[HttpServletRequest](https://tomcat.apache.org/tomcat-5.5-doc/servletapi/javax/servlet/http/HttpServletRequest.html) req, [HttpServletResponse](https://tomcat.apache.org/tomcat-5.5-doc/servletapi/javax/servlet/http/HttpServletResponse.html) resp) Called by the server (via the service method) to allow a servlet to handle a DELETE request.

protected void[doGet](https://tomcat.apache.org/tomcat-5.5-doc/servletapi/javax/servlet/http/HttpServlet.htmldoGet(javax.servlet.http.HttpServletRequest, javax.servlet.http.HttpServletResponse))[\(HttpServletRequest](https://tomcat.apache.org/tomcat-5.5-doc/servletapi/javax/servlet/http/HttpServletRequest.html) req, [HttpServletResponse](https://tomcat.apache.org/tomcat-5.5-doc/servletapi/javax/servlet/http/HttpServletResponse.html) resp)

Called by the server (via the service method) to allow a servlet to handle a GET request.

protected void[doHead\(](https://tomcat.apache.org/tomcat-5.5-doc/servletapi/javax/servlet/http/HttpServlet.htmldoHead(javax.servlet.http.HttpServletRequest, javax.servlet.http.HttpServletResponse))[HttpServletRequest](https://tomcat.apache.org/tomcat-5.5-doc/servletapi/javax/servlet/http/HttpServletRequest.html) req, [HttpServletResponse](https://tomcat.apache.org/tomcat-5.5-doc/servletapi/javax/servlet/http/HttpServletResponse.html) resp) Receives an HTTP HEAD request from the protected service method and handles the request.

protected void[doOptions](https://tomcat.apache.org/tomcat-5.5-doc/servletapi/javax/servlet/http/HttpServlet.htmldoOptions(javax.servlet.http.HttpServletRequest, javax.servlet.http.HttpServletResponse))[\(HttpServletRequest](https://tomcat.apache.org/tomcat-5.5-doc/servletapi/javax/servlet/http/HttpServletRequest.html) req,

[HttpServletResponse](https://tomcat.apache.org/tomcat-5.5-doc/servletapi/javax/servlet/http/HttpServletResponse.html) resp)

Called by the server (via the service method) to allow a servlet to handle a OPTIONS request.

**14** protected void[doPost](https://tomcat.apache.org/tomcat-5.5-doc/servletapi/javax/servlet/http/HttpServlet.htmldoPost(javax.servlet.http.HttpServletRequest, javax.servlet.http.HttpServletResponse))([HttpServletRequest](https://tomcat.apache.org/tomcat-5.5-doc/servletapi/javax/servlet/http/HttpServletRequest.html) req, [HttpServletResponse](https://tomcat.apache.org/tomcat-5.5-doc/servletapi/javax/servlet/http/HttpServletResponse.html) resp) Called by the server (via the service method) to allow a servlet to handle a POST request.

Method Summary

protected void[doPut\(](https://tomcat.apache.org/tomcat-5.5-doc/servletapi/javax/servlet/http/HttpServlet.htmldoPut(javax.servlet.http.HttpServletRequest, javax.servlet.http.HttpServletResponse))[HttpServletRequest](https://tomcat.apache.org/tomcat-5.5-doc/servletapi/javax/servlet/http/HttpServletRequest.html) req, [HttpServletResponse](https://tomcat.apache.org/tomcat-5.5-doc/servletapi/javax/servlet/http/HttpServletResponse.html) resp) Called by the server (via the service method) to allow a servlet to handle a PUT request.

protected void[doTrace\(](https://tomcat.apache.org/tomcat-5.5-doc/servletapi/javax/servlet/http/HttpServlet.htmldoTrace(javax.servlet.http.HttpServletRequest, javax.servlet.http.HttpServletResponse))[HttpServletRequest](https://tomcat.apache.org/tomcat-5.5-doc/servletapi/javax/servlet/http/HttpServletRequest.html) req, [HttpServletResponse](https://tomcat.apache.org/tomcat-5.5-doc/servletapi/javax/servlet/http/HttpServletResponse.html) resp) Called by the server (via the service method) to allow a servlet to handle a TRACE request.

protected long[getLastModified](https://tomcat.apache.org/tomcat-5.5-doc/servletapi/javax/servlet/http/HttpServlet.htmlgetLastModified(javax.servlet.http.HttpServletRequest))[\(HttpServletRequest](https://tomcat.apache.org/tomcat-5.5-doc/servletapi/javax/servlet/http/HttpServletRequest.html) req)

Returns the time the HttpServletRequest object was last modified, in milliseconds since midnight January 1, 1970

protected void[service\(](https://tomcat.apache.org/tomcat-5.5-doc/servletapi/javax/servlet/http/HttpServlet.htmlservice(javax.servlet.http.HttpServletRequest, javax.servlet.http.HttpServletResponse))[HttpServletRequest](https://tomcat.apache.org/tomcat-5.5-doc/servletapi/javax/servlet/http/HttpServletRequest.html) req, [HttpServletResponse](https://tomcat.apache.org/tomcat-5.5-doc/servletapi/javax/servlet/http/HttpServletResponse.html) resp) Receives standard HTTP requests from the public service method and dispatches them to the doXXX methods defined in this class.

> **15** void[service\(](https://tomcat.apache.org/tomcat-5.5-doc/servletapi/javax/servlet/http/HttpServlet.htmlservice(javax.servlet.ServletRequest, javax.servlet.ServletResponse))[ServletRequest](https://tomcat.apache.org/tomcat-5.5-doc/servletapi/javax/servlet/ServletRequest.html) req, [ServletResponse](https://tomcat.apache.org/tomcat-5.5-doc/servletapi/javax/servlet/ServletResponse.html) res) Dispatches client requests to the protected service method.

## HttpServletRequest Interface

#### − **String getParameter( String name )**

▪ Value of a parameter sent to the servlet as part of a get or post request. The name argument represents the parameter name.

#### − **Enumeration getParameterNames()**

Returns the names of all the parameters sent to the servlet as part of a post request.

#### − **String[] getParameterValues( String name )**

■ For a parameter with multiple values, this method returns an array of strings containing the values for a specified servlet parameter.

#### − **Cookie[] getCookies()**

Returns an array of Cookie objects stored on the client by the server. Cookie objects can be used to uniquely identify clients to the servlet.

## HttpServletRequest Interface

#### − **HttpSession getSession( boolean create )**

- Returns an HttpSession object associated with the client's current browsing session.
- − **String getLocalName()**
	- Gets the host name on which the request was received.

#### − **String getLocalAddr()**

Gets the Internet Protocol (IP) address on which the request was received.

#### − **int getLocalPort()**

Gets the Internet Protocol (IP) port number on which the request was received.

### HttpServletResponse Interface

- − **void addCookie( Cookie cookie )**
	- Add a Cookie to the header of the response to the client.

#### − **ServletOutputStream getOutputStream()**

Obtains a byte-based output stream for sending binary data to the client.

#### − **PrintWriter getWriter()**

Obtains a character-based output stream for sending text data (usually HTML formatted text) to the client.

## HttpServletResponse Interface

#### − **void setContentType( String type )**

- Specifies the content type of the response to the browser.
- For examples, content type "text/html", "image/gif",...

#### − **String getContentType()**

Gets the content type of the response.

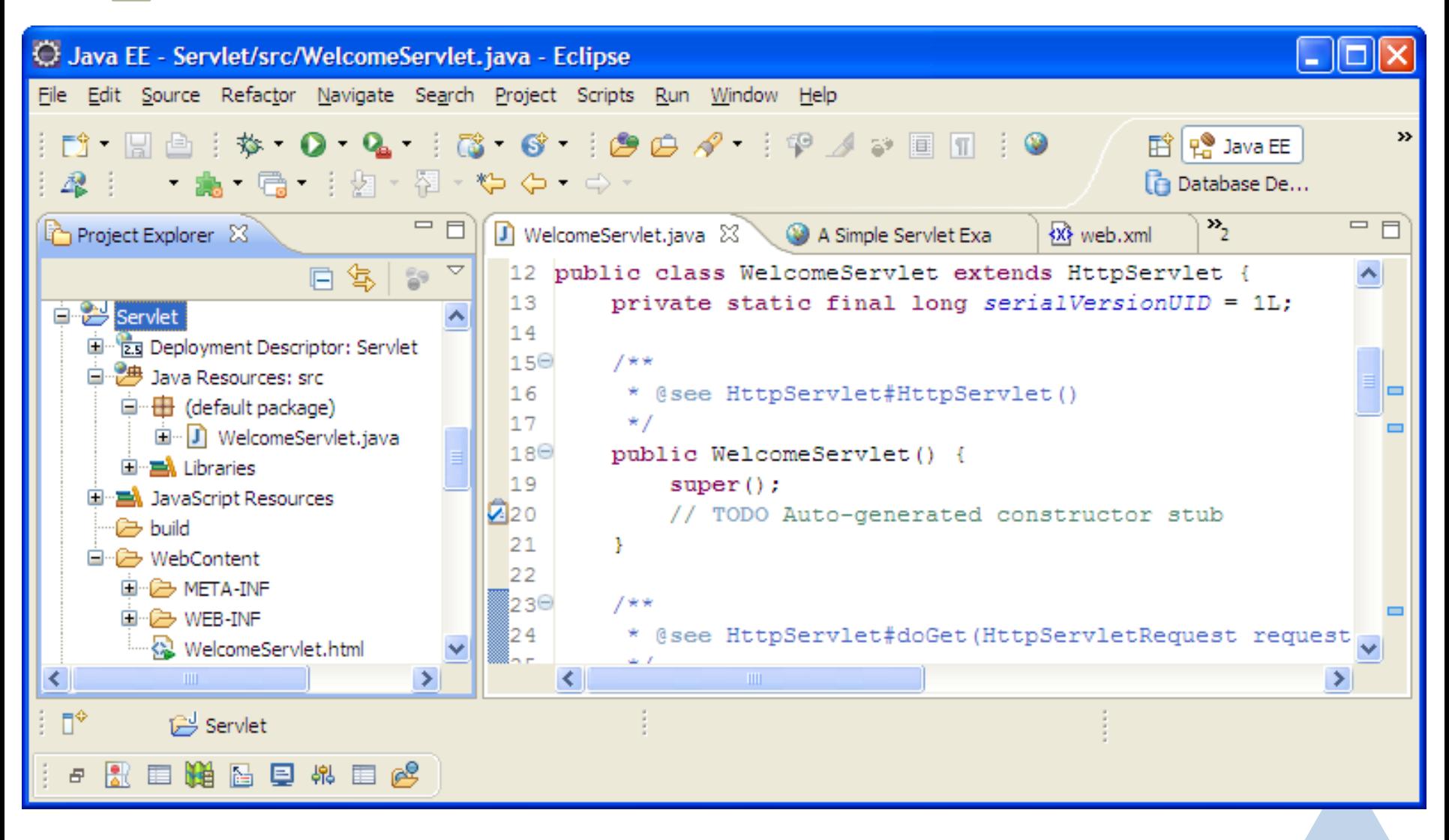

− File **WelcomeServlet.java** sau khi biên dịch thành file **WelcomeServlet.class** được lưu trong thư mục **build/class/**

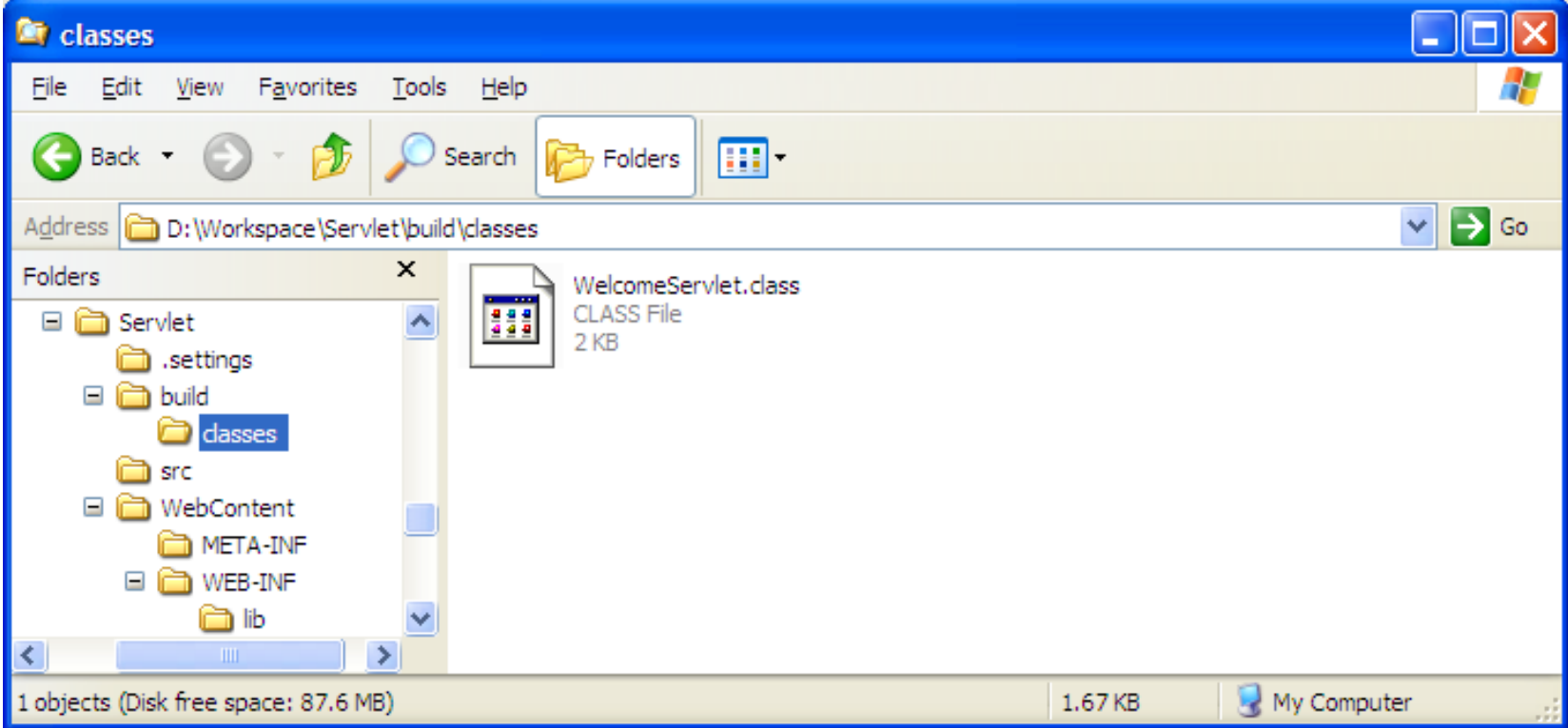

#### − Class java lưu trong thư mục **src**

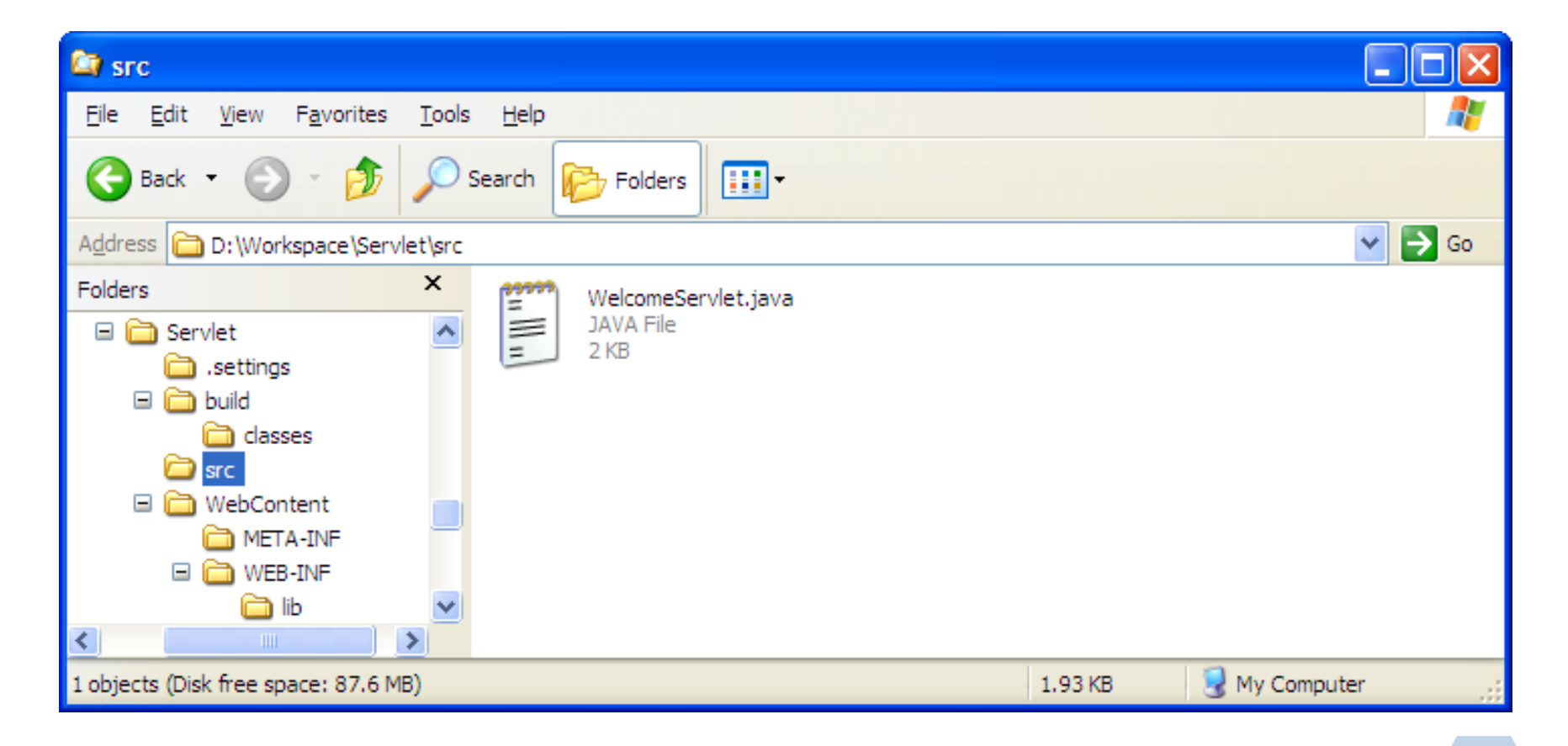

#### − Trang html, jsp lưu trong thư mục **WebContent**

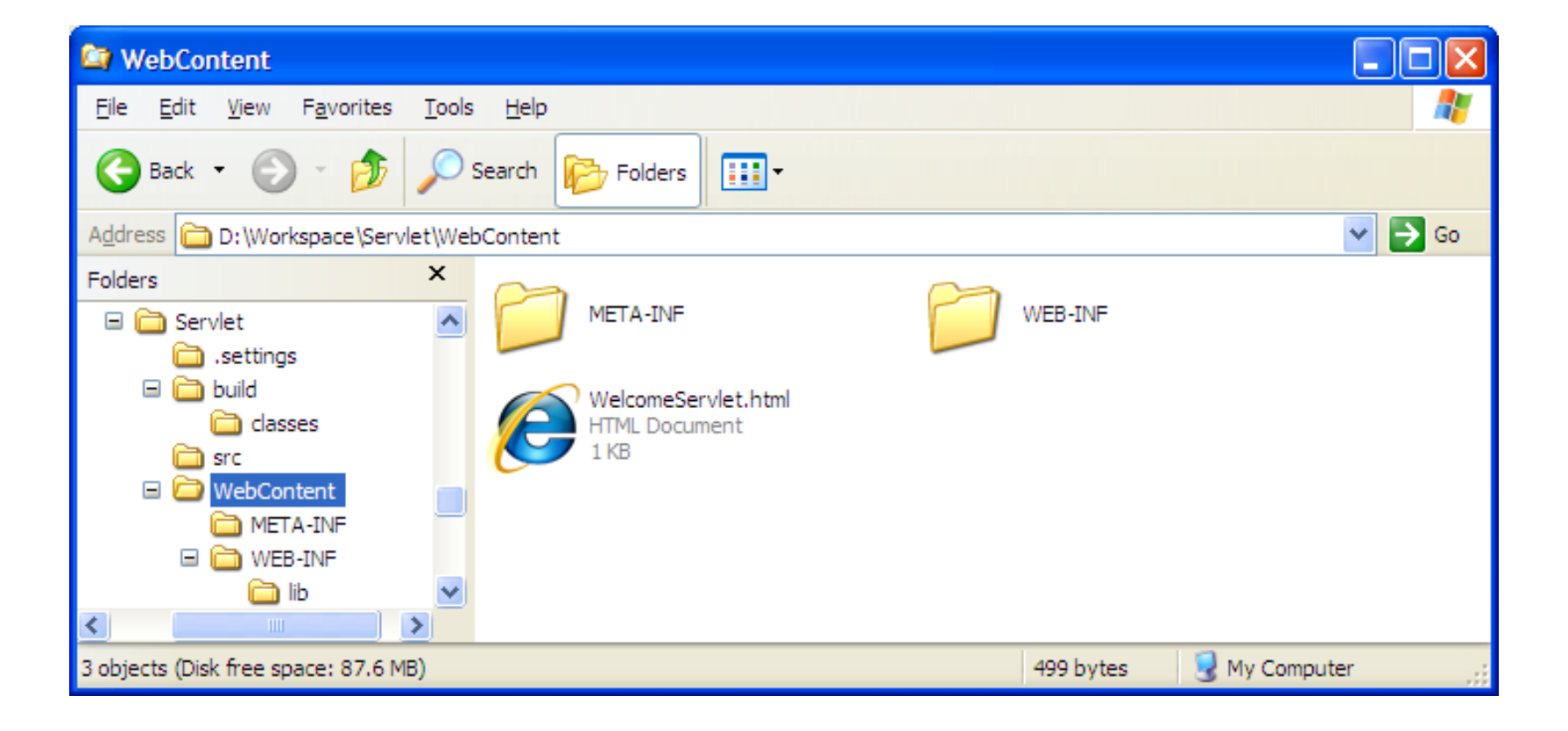

#### − File web.xml lưu trong thư mục **WEB-INF**

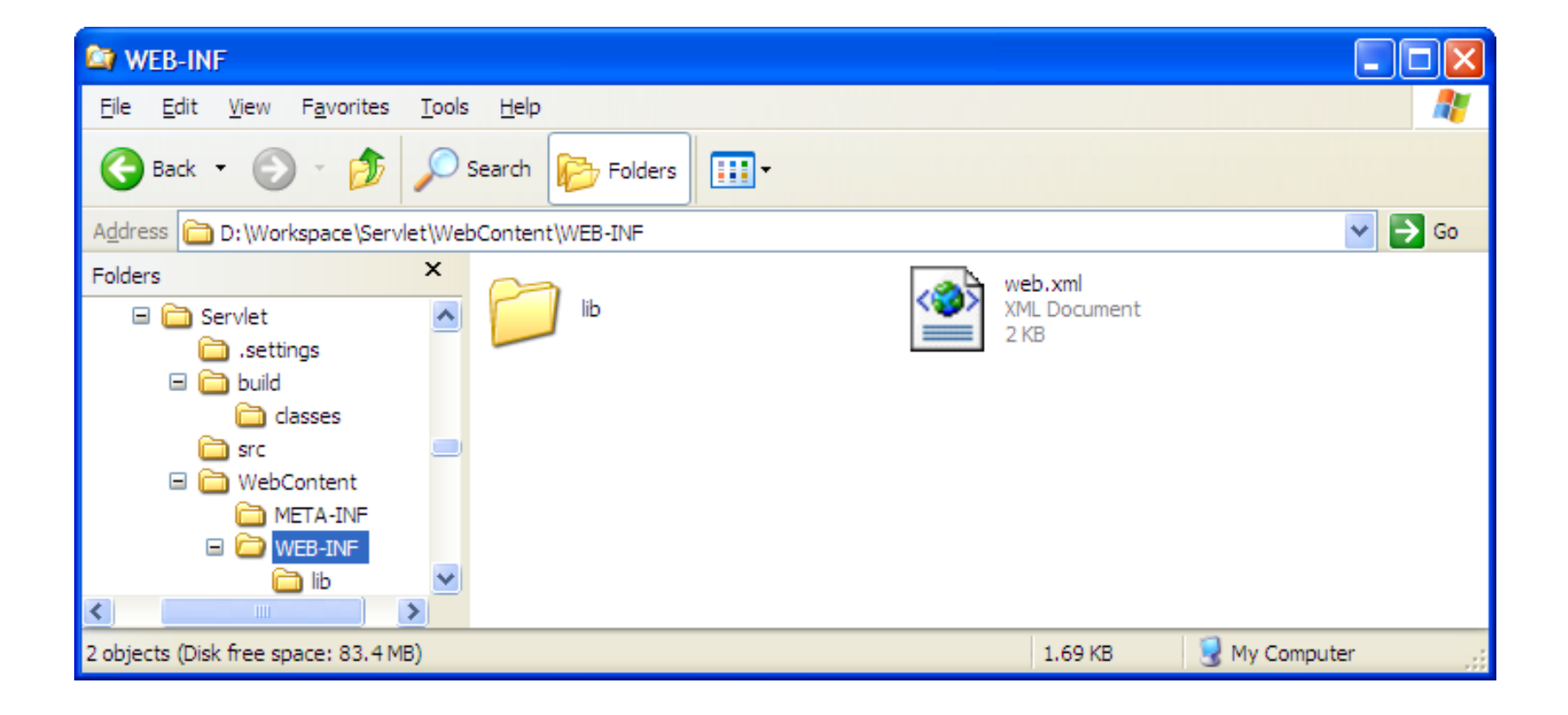

#### − Run: right click file html / Run as/ Run on Server

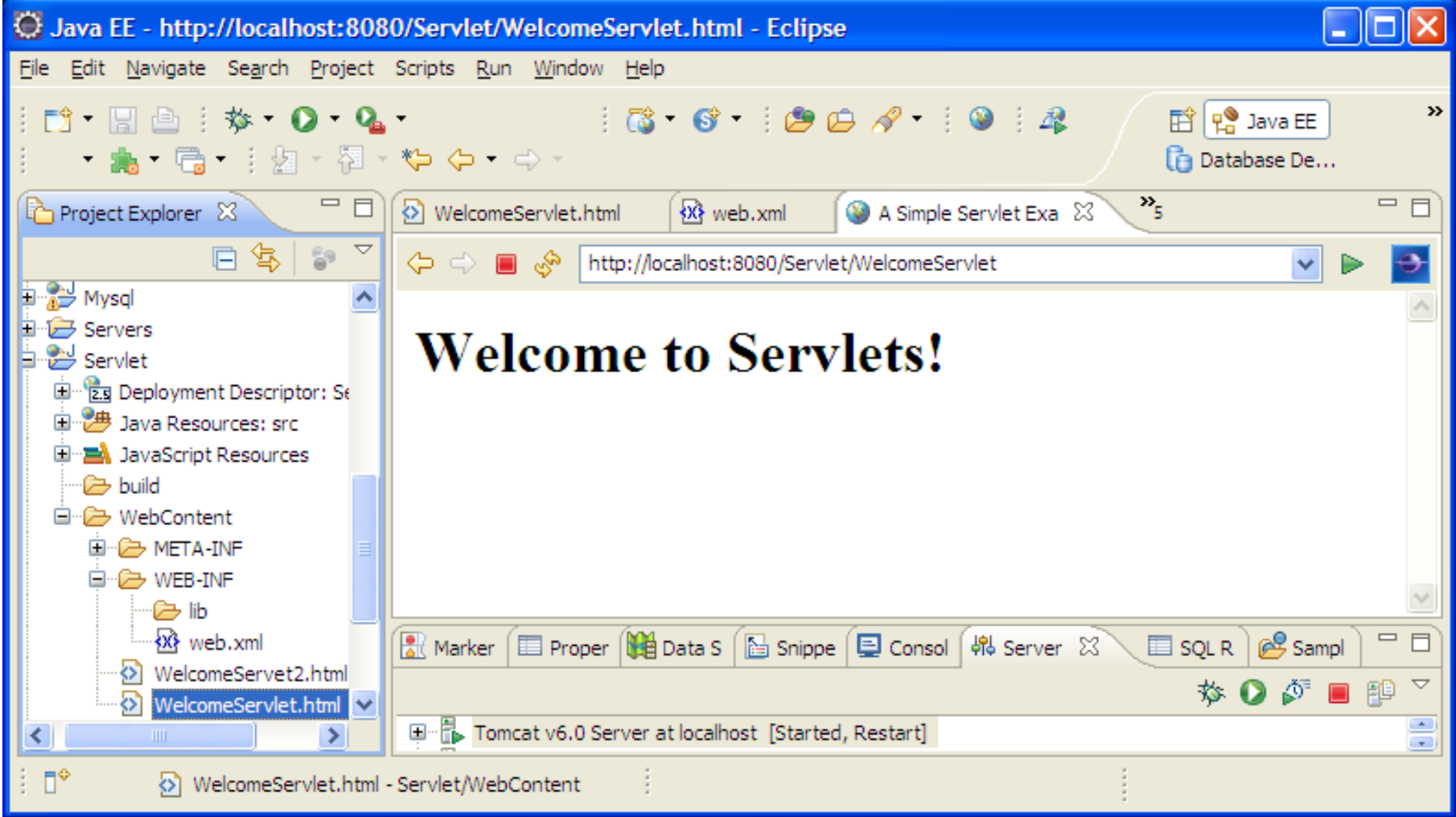

## **HTTP get Requests**

//…

}

}

− HTTP get request is to retrieve the content of a URL.

public class **WelcomeServlet** extends HttpServlet { *// process "get" requests from clients* 

protected void **doGet**( HttpServletRequest request, HttpServletResponse response ) throws ServletException, IOException {

**26**

```
import javax.servlet.http.*;<br>
avakshed and tell (MA-bases of sand at II)
import java.io.*;
import javax.servlet.*;
@WebServlet("/WelcomeServlet")
public class WelcomeServlet extends HttpServlet {
    public WelcomeServlet() { //… }
    protected void doGet(HttpServletRequest request,
    HttpServletResponse response) throws ServletException, IOException {
        response.setContentType("text/html");
        PrintWriter out = response.getWriter();
        out.println("<html>");
        out.println("<head>");
        out.println("<title>A Simple Servlet Example</title>");
        out.println("</head>");
        out.println("<br/>body>");
        out.println("<h1>Welcome to Servlets!</h1>");
        out.println("</body>");
        out.println("</html>");
        out.close();} 
    protected void doPost(HttpServletRequest request,
   HttpServletResponse response) throws ServletException, IOException {
    }
                                                  HTTP get Requests
                                                  WelcomeServlet.java
```
**}**

#### **HTTP get Requests**  $\langle$ !-- WelcomeServlet.html --> WelcomeServlet.class $\left\langle \text{htm} \right\rangle$  $<$ body $>$ <form action = "WelcomeServlet" method = "get" >  $p>$ Click the button to invoke the servlet  $\langle$ input type = "submit" value = "Get HTML Document" />  $\langle$ /p>  $\langle$ /form $\rangle$  $\langle /$ body $\rangle$  $\langle$ /html $\rangle$ http://localhost:8080/Servlet/WelcomeServlet

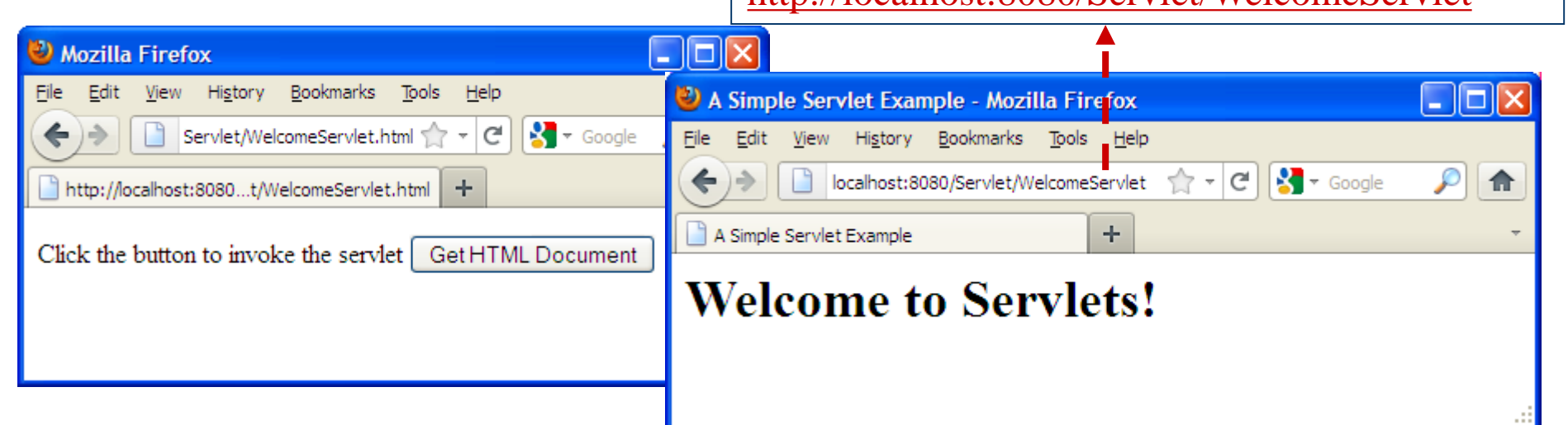

```
Web.xml
```

```
<?xml version="1.0" encoding="UTF-8"?>
<web-app xmlns:xsi="http://www.w3.org/2001/XMLSchema-instance"
xmlns="http://java.sun.com/xml/ns/javaee"
xmlns:web="http://java.sun.com/xml/ns/javaee/web-app 2 5.xsd"
xsi:schemaLocation="http://java.sun.com/xml/ns/javaee
http://java.sun.com/xml/ns/javaee/web-app 2 5.xsd" id="WebApp ID" version="2.5">
 <display-name>Servlet</display-name>
 <welcome-file-list>
   <welcome-file>index.html</welcome-file>
   <welcome-file>index.htm</welcome-file>
   <welcome-file>index.jsp</welcome-file>
 </welcome-file-list>
 \langleservlet>
   <description></description>
   <display-name>WelcomeServlet</display-name>
   <servlet-name>WelcomeServlet</servlet-name>
   <servlet-class>WelcomeServlet</servlet-class>
 \langle/servlet>
 <servlet-mapping>
   <servlet-name>WelcomeServlet</servlet-name>
   <url-pattern>/WelcomeServlet</url-pattern>
 </servlet-mapping>
</web-app>
```

```
import javax.servlet.*;<br>@WebServlet("/WelcomeServlet2")
import javax.*;
import javax.servlet.*;
public class WelcomeServlet2 extends HttpServlet {
    public WelcomeServlet2() {
       super();
    }
    protected void doGet(HttpServletRequest request, HttpServletResponse 
    response) throws ServletException, IOException {
        String firstName = request.getParameter("firstname");
        response.setContentType("text/html");
        PrintWriter out = response.getWriter();
        out.println("<html>");
        out.println("<head>");
        out.println("<title>Processing get requests with data</title>");
        out.println("</head>");
        out.println("<br/>body>");
        out.println("<h1>Hello " + firstName + ",<br />");
        out.println("Welcome to Servlets!</h1>");
        out.println("</body>");
        out.println("</html>");
        out.close();
```
**import java.io.\*;**

**}**

## HTTP get Requests Containing Data

<!-- WelcomeServlet2.html -->

 $\hbox{\rm thtm1>}$ 

 $<$ head $>$ 

 $\lt$ title>Processing get requests with data  $\lt/$ title>  $\langle$ /head>

```
<body>\leq form action = "WelcomeServlet2" method = "get" >
    <\!\!\sigma\!\!>Type your first name and press the Submit button
    \text{Br} /\text{1} /\text{1} /\text{1} type = "text" name = "firstname" /\text{1}\langleinput type = "submit" value = "Submit" />
     \langle/p>
\langle/form\rangle</body>
\langle/html\rangle
```
## **HTTP get Requests Containing Data**

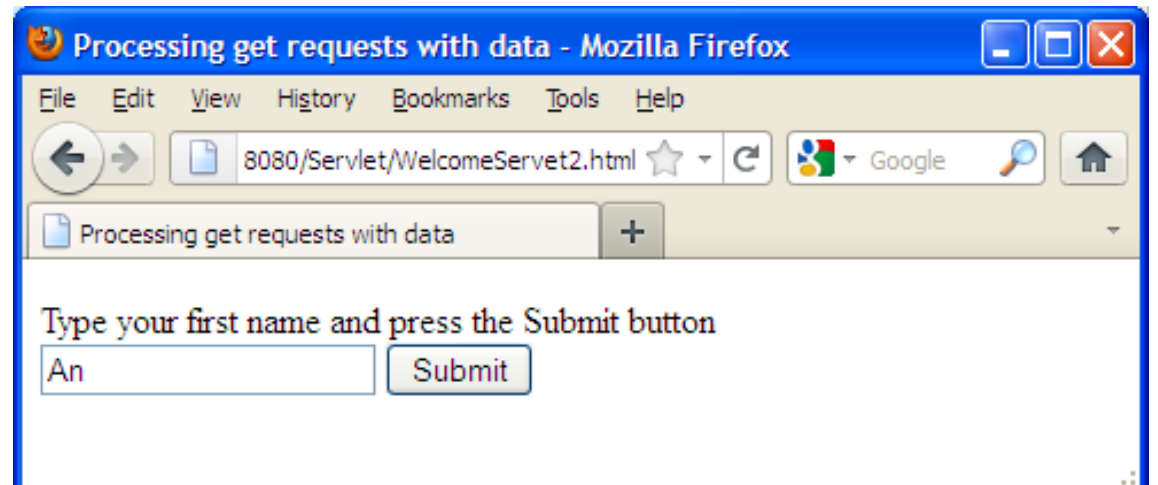

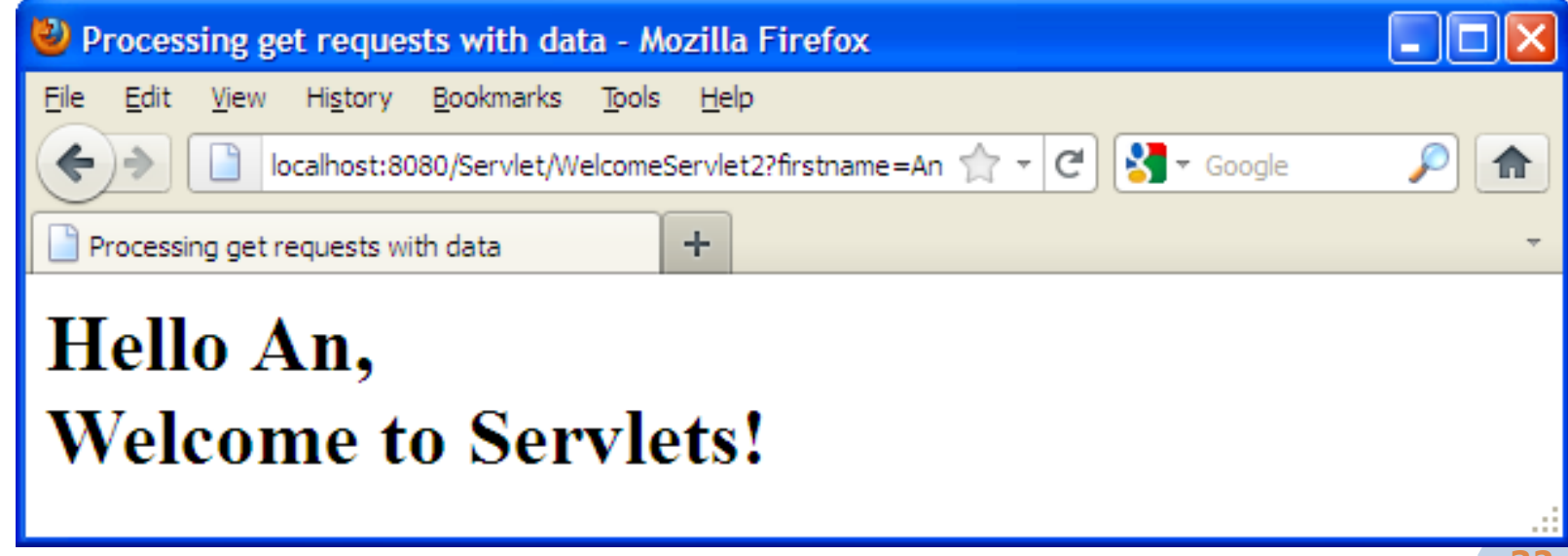

#### web.xml

```
<?xml version="1.0" encoding="UTF-8"?>
<web-app><display-name>Servlet</display-name>
  <math>\kappa come-file-list>
    <welcome-file>index.html</welcome-file>
    <welcome-file>index.htm</welcome-file>
    <welcome-file>index.jsp</welcome-file>
  </welcome-file-list>
  \langleservlet\rangle<description></description>
    <display-name>WelcomeServlet2</display-name>
    <servlet-name>WelcomeServlet2</servlet-name>
    <servlet-class>WelcomeServlet2</servlet-class>
  </servlet>
  <servlet-mapping>
    <servlet-name>WelcomeServlet2</servlet-name>
    <url-pattern>/WelcomeServlet2</url-pattern>
  \langle/servlet-mapping>
\langle/web-app\rangle
```

```
HTTP post Requests
```

```
import javax.servlet.*;<br>@WebServlet("/WelcomeServlet3")
```
**import java.io.\*; import javax.\*;**

**}**

**import javax.servlet.\*;**

**public class WelcomeServlet3 extends HttpServlet { public WelcomeServlet3() { super(); }**

```
protected void doPost(HttpServletRequest request, HttpServletResponse 
response) throws ServletException, IOException {
   String firstName = request.getParameter( "firstname" ); 
   response.setContentType( "text/html" );
  PrintWriter out = response.getWriter(); 
   out.println( "<html>" ); 
   out.println( "<head>" );
   out.println("<title>Processing post requests with data</title>");
   out.println( "</head>" );
   out.println("<body>");
   out.println( "<h1>Hello " + firstName + ",<br />" );
   out.println( "Welcome to Servlets!</h1>" );
   out.println( "</body>" );
   out.println( "</html>" );
   out.close(); 
}
```
## HTTP post Requests

```
\langle!-- WelcomeServlet3.html -->
\left\langle \text{htm} \right\rangle<body>\leq form action = "WelcomeServlet3" method = "post">
       < pType your first name and press the Submit button\langlebr /\langle \text{input type} = "text" name = "firstname"\langleinput type = "submit" value = "Submit" />
       \langle/p>
    \langle/form\rangle
```
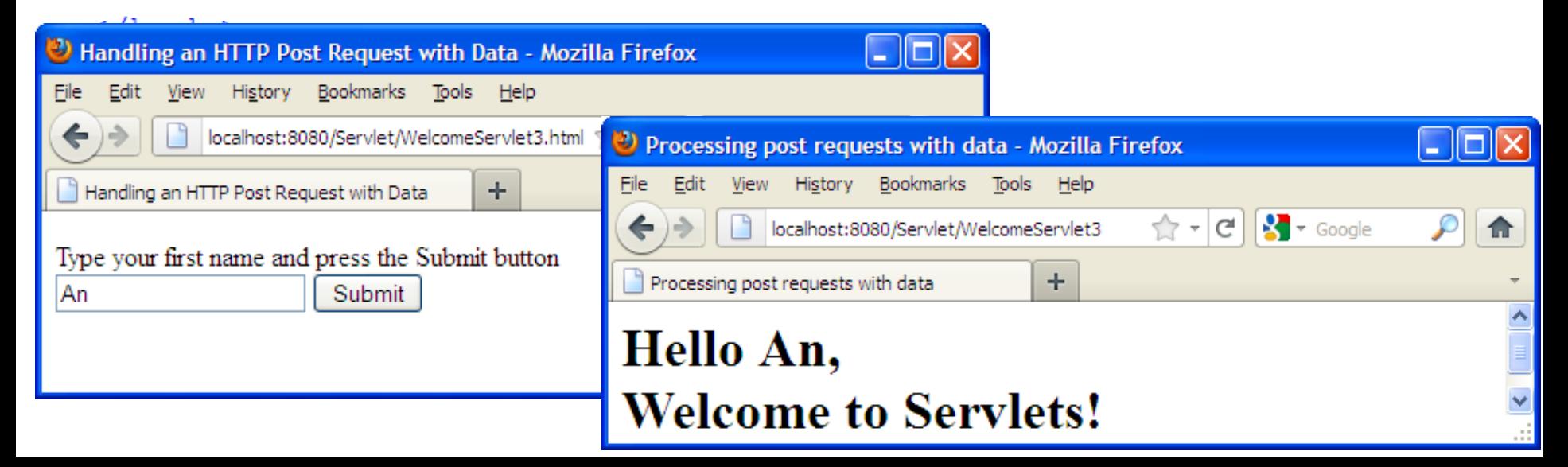

```
Redirecting Requests to Other Resources // RedirectServlet.java .Redirecting a user to a different Web page.
public class RedirectServlet extends HttpServlet {
   protected void doGet (HttpServletRequest request,
   HttpServletResponse response) throws ServletException, IOException{
       String location = request.getParameter( "page");
          if ( location != null ){
             if (location.equals("google"))
                response.sendRedirect( "http://www.google.com" );
            else if ( location.equals ( "RedirectServlet" ) )
                response.sendRedirect( "RedirectServlet" );
         // code that executes only if this servlet
          // does not redirect the user to another page
          response.setContentType('Text/html");
         PrintWriter out = response.getWriter();
         out.println("\text{thtml});
         out.println("\text{<body>}");
         out.println( "<h1>Invalid page requested</h1>" );
         out.println( "<p><a href = RedirectServlet.html > ");
         out.println( "Click here to choose again</a></p>" );
          \cdots
```
## Redirecting Requests to Other Resources

<!-- RedirectServlet.html -->

 $\hbox{\tt >}$ 

 $<$ head $>$ 

<title>Redirecting a Request to Another Site</title>  $\langle$ /head>

```
<body>\langle p \rangleClick a link to be redirected to the appropriate page\langle p \rangle<sub>0</sub></sub>
    \alpha href = "RedirectServlet?page=google">www.google.com</a>
    <br/><br/>br/>\langle a \rangle href = "RedirectServlet?page=RedirectServlet">
     Welcome servlet
    \langlea>
    \langle p \rangle\langle /body>\langle/html>
```
#### Redirecting Requests to Other Resources

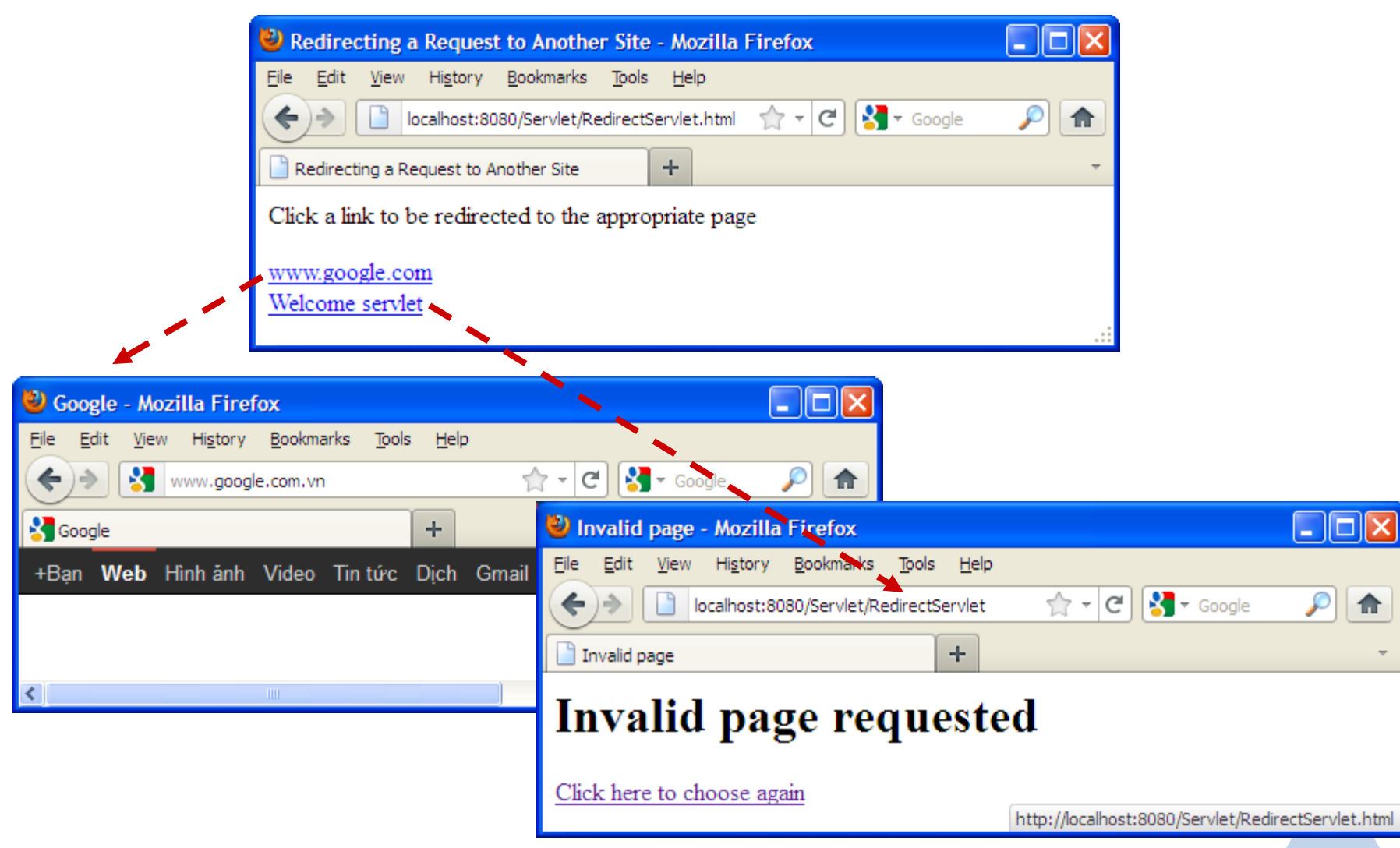

## Welcome Files

- − Welcome files to be loaded when the request URL is not mapped to a servlet.
- − These files are typically HTML or JSP.
- − Welcome files are defined using the **welcome-file-list**.
- − **welcome-file-list** contains one or more **welcome-file**.
- − The following **welcome-file-list** element indicates that index.html and index.htm.
	- <welcome-file-list>

<welcome-file>index.html</welcome-file> <welcome-file>index.htm</welcome-file> </welcome-file-list>

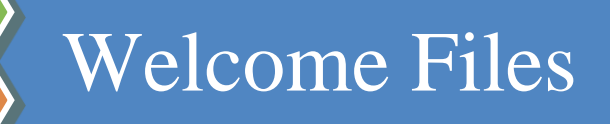

```
\langle!-- index.html -->
\hbox{\tt <html>>}<head><title>Welcome File</title>
\langle/head>
<body>
   p>Click a link to test each example demonstrated p>< p >\alpha href = "WelcomeServlet.html">WelcomeServlet</a><br/>
   \alpha href = "WelcomeServlet2.html">WelcomeServlet2</a><br/>
   \alpha href = "WelcomeServlet3.html">WelcomeServlet3</a><br/>
   \langle a \rangle href = "RedirectServlet.html">RedirectServlet</a>\langle a \rangle\alpha href = "Survey.html">SurveyServlet</a> \timessard>
   </p>
\langlebody>
\langle/html>
```
## Welcome Files

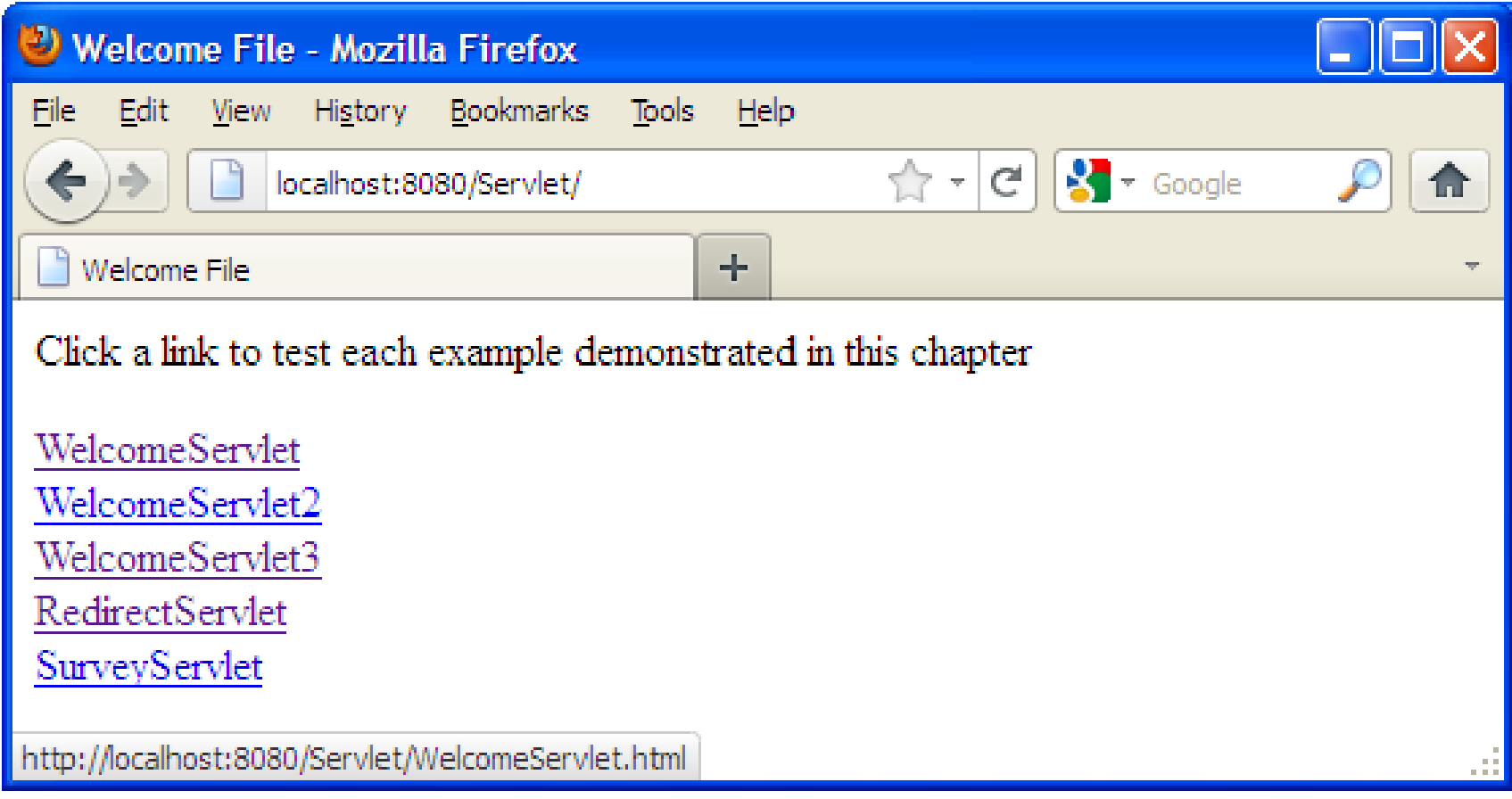